# **Aba Insumos (CCPGA225TAB2)**

Esta documentação é válida para todas as versões do Consistem ERP.

## **Pré-Requisitos**

Não há.

### **Acesso**

Módulo: Industrial - PPCP - Padrão

Grupo: Configurações Gerais

[Configuração das Engenharias \(CCPGA225\)](https://centraldeajuda.consistem.com.br/pages/viewpage.action?pageId=35169237)

## **Visão Geral**

Configurar os parâmetros para a geração de dados de insumos no cadastro da engenharia.

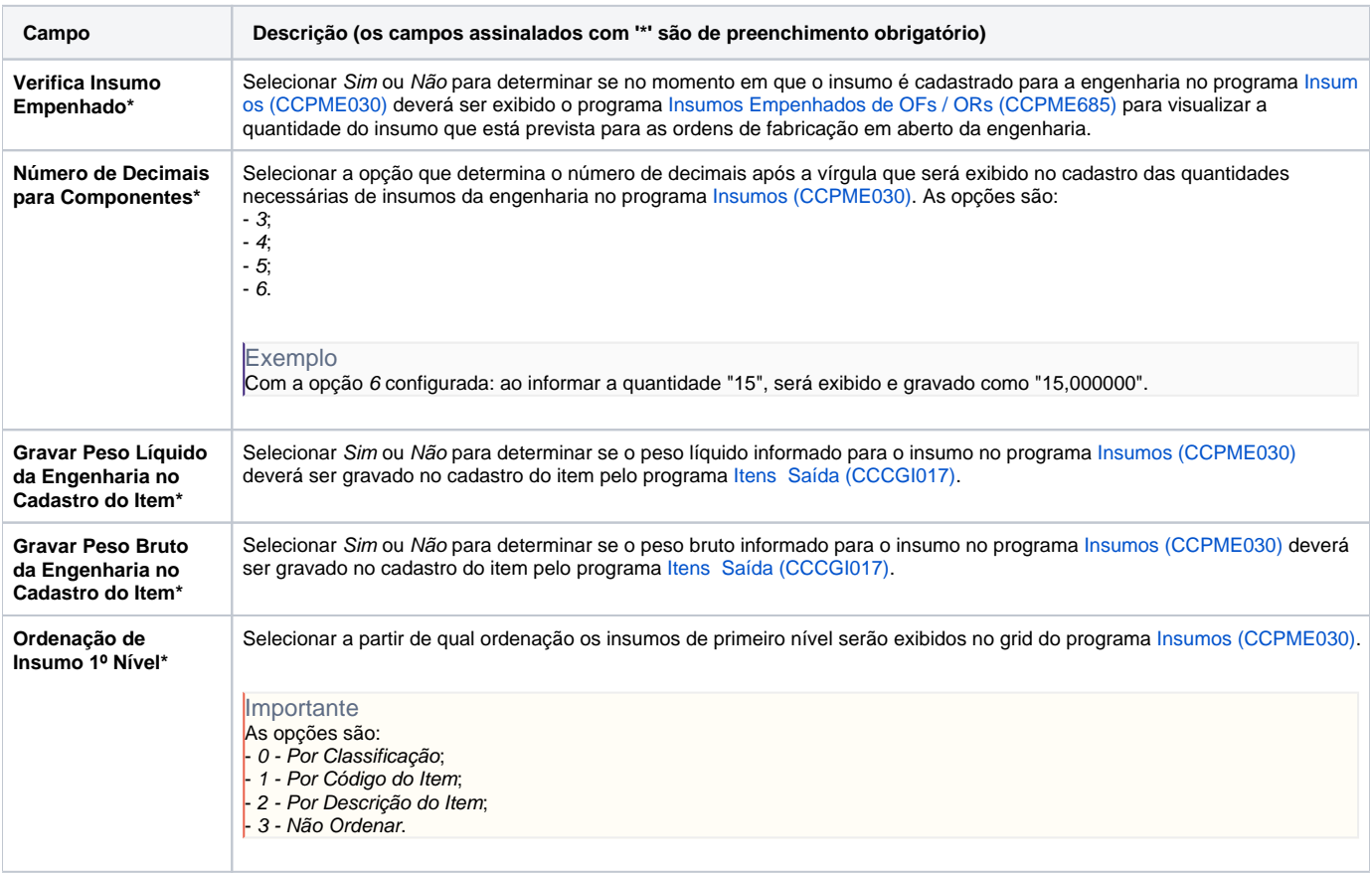

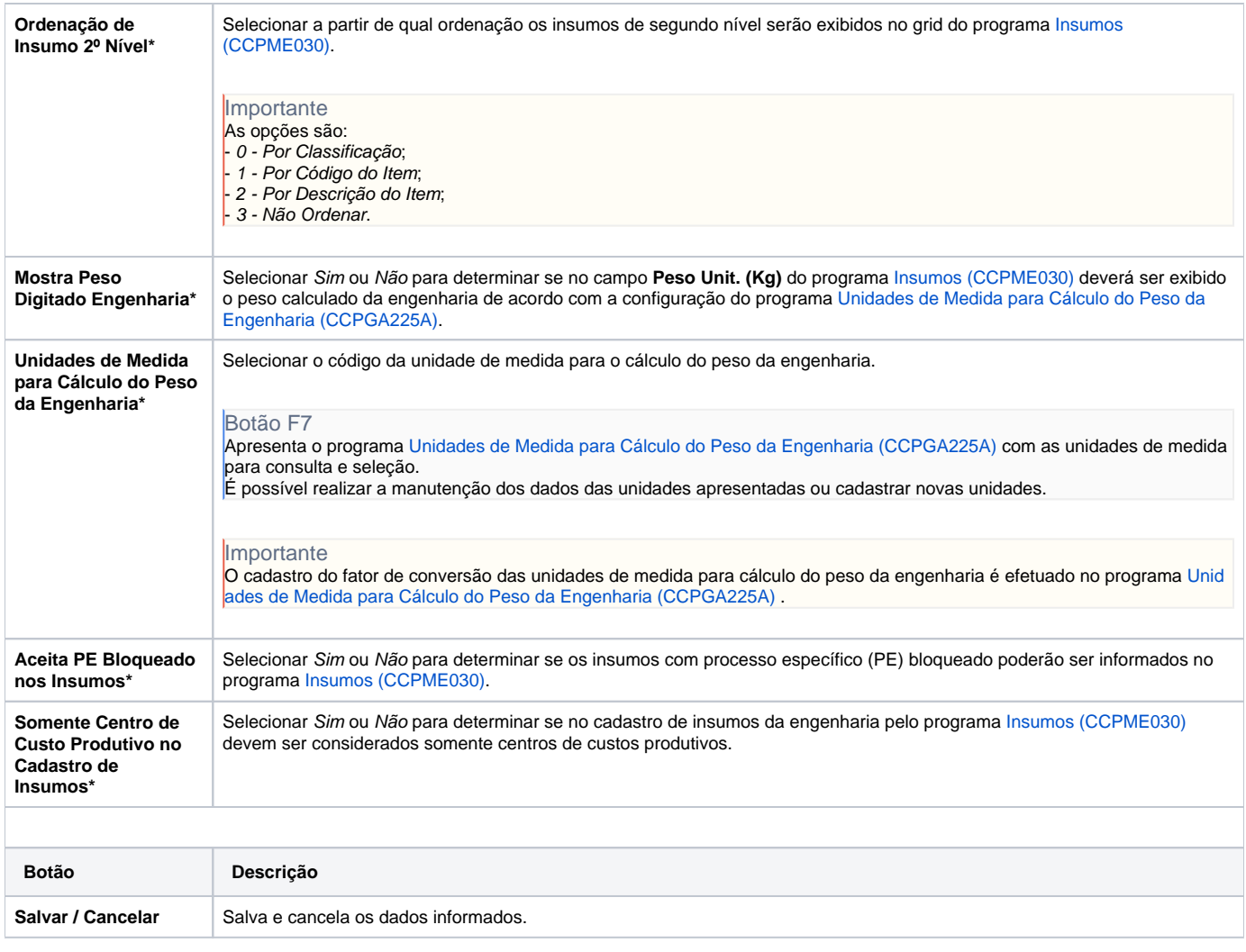

#### Atenção

As descrições das principais funcionalidades do sistema estão disponíveis na documentação do [Consistem ERP Componentes.](http://centraldeajuda.consistem.com.br/pages/viewpage.action?pageId=56295436) A utilização incorreta deste programa pode ocasionar problemas no funcionamento do sistema e nas integrações entre módulos.

Exportar PDF

Esse conteúdo foi útil?

Sim Não